# **САПР В БУДІВНИЦТВІ**

### **Факультет архітектури та будівництва**

### **Кафедра гідротехнічного будівництва, водної та електричної інженерії**

# **Викладач – доцент Кравченко Володимир Іванович**

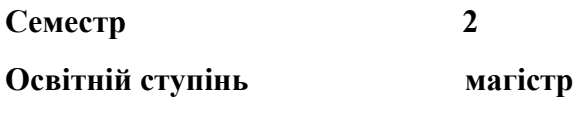

**Форма контролю залік**

#### **Загальний опис дисципліни**

**Мета** навчальної дисципліни "САПР в будівництві" - познайомити майбутніх інженерів з можливостями та призначенням систем автоматизованого проектування (САПР), а також навчити їх ефективно використовувати САПР *Autodesk Inventor* для створення параметричних моделей деталей і складальних одиниць, їх креслень та презентацій , а також для інженерних розрахунків. Розкрити призначення та можливості системи автоматизованого проектування *Autodesk Inventor*; ознайомити студентів з інтерфейсом САПР *Autodesk Inventor*; подати основні команди створення та редагування ескізів у середовищі *Autodesk Inventor*; розкрити основні можливості створення та редагування параметричних моделей деталей у середовищі *Autodesk Inventor*; розкрити основні можливості створення та редагування параметричних моделей складальних одиниць у середовищі *Autodesk Inventor*; ознайомити студентів з методикою створення креслень деталей і складальних креслень, а також презентацій у середовищі *Autodesk Inventor*; ознайомити студентів з інтерфейсом модулів інженерних розрахунків деталей та спряжень на міцність.

**Компетентності.** Здатність застосовувати теоретичні, розрахункові та експериментальні методи і моделі досліджень у сфері професійної діяльності. Здатність застосовувати у професійній діяльності досягнення науки, інноваційні та комп'ютерні технології, сучасні машини, обладнання, матеріали і конструкції. Здатність до абстрактного мислення, аналізу та синтезу. Навички використання інформаційних і комунікаційних технологій.

**Програмні результати навчання** Знати можливості та призначення САПР *Autodesk Inventor*; основні команди САПР *Autodesk Inventor* та способи їх задавання; методи створення та редагування параметричних моделей деталей у середовищі САПР *Autodesk Inventor;* методи створення та редагування моделей складальних одиниць у середовищі САПР *Autodesk Inventor;* правила та методику побудови, а також можливості редагування креслень у середовищі САПР *Autodesk Inventor*; методи створення та редагування складальних креслень в середовищі САПР *Autodesk Inventor*. інтерфейс та можливості модуля інженерних розрахунків деталей та спряжень на міцність *Autodesk Inventor*. Самостійно розробляти тривимірні параметричні моделі деталей у середовищі САПР *Autodesk Inventor*; розробляти тривимірні параметричні моделі складальних одиниць в середовищі САПР *Autodesk Inventor*; отримувати необхідні проекції, розрізи перерізи тривимірних параметричних моделей; наносити розміри та додавати необхідну текстову інформацію в електронні креслення; виконувати найпростіші інженерні розрахунки деталей та спряжень на статичну міцність.

#### **Зміст за темами:**

Тема 1. Вступ до дисципліни. Тема 2. Основні терміни та поняття, історія розвитку. Тема 3. Робота в середовищі ескізу. Створення та редагування базових елементів моделей деталей. Тема 4. Створення та редагування змодельованих і накладених елементів моделей деталей. Тема 5. Використання робочих елементів для моделювання складних деталей. Тема 6. Створення моделей складальних одиниць і методами «знизу вверх» і «зверху вниз». Використання акселераторів проектування різьбових з'єднань. Тема 7. Моделювання, розрахунок та редагування зубчастих передач. Тема 8. Моделювання, розрахунок та редагування валів, шпонкових і шліцьових з'єднань.